# Arbeits- und Selbstorganisation

Teil II: GTD Implementierung, Initialisierung, Wochenrevision, Tipps, Werkzeuge, ...

> Dr.-Ing. Thomas Hildmann IT Dienstleistungszentrum der TU Berlin

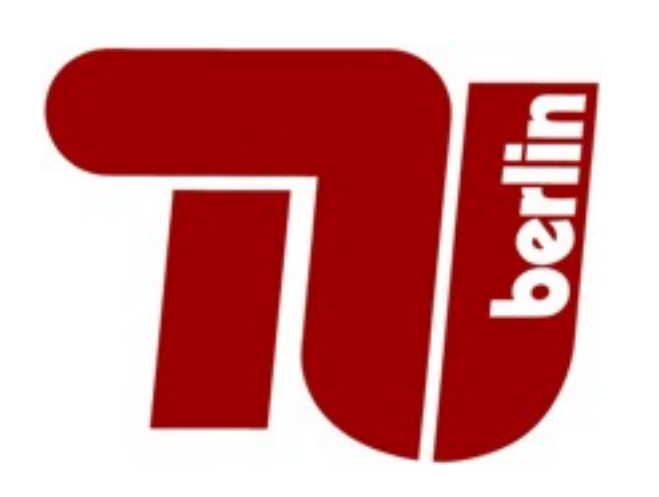

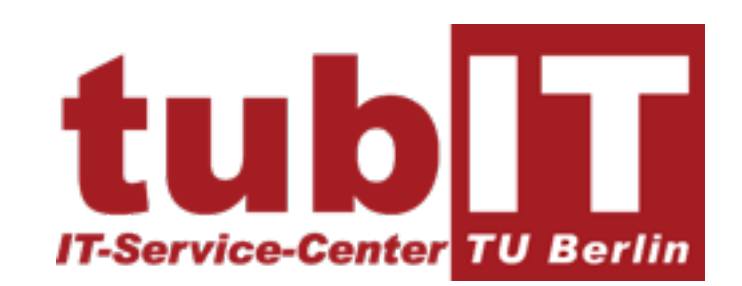

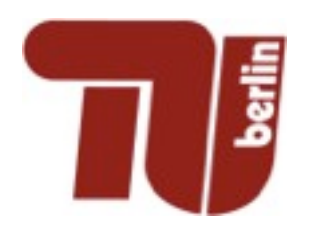

### Ziele des 2. Workshopteils

- Starthilfe zur Einführung von GTD
	- Wahl der Mittel (Werkzeuge und Umsetzung der Methode)
	- Ein paar Übungen (zum Mitmachen)
	- ▶ Zum Wissen: Was tut GTD im Kopf?
- Erfahrungen zur Adaption an lokale Gegebenheiten
- Ein paar Tipps zusätzlich auf den Weg
- Alternative Gedanken

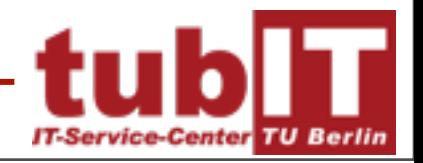

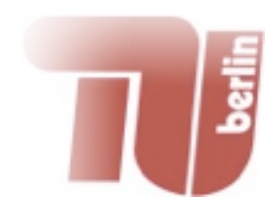

### Ausblick auf Teil 2

- GTD im Detail mit **Beispielen** und zur **Diskussion**
- Verschiedene **Umsetzungen** von GTD-Systemen
	- ! Papiervariante, mit Boardmitteln, On-/Offline, Spezialsysteme, ...
- Organisation von **Mailboxen** und Synchronisation zwischen GTD-System und Mail (Ziel: INBOX-Zero!)
- Planung vom Ergebnis aus
- Vor- und Nachbereitung von **Urlaub** und Freizeit
- Informationen "**richtig ablegen**" und wieder finden.
- **Versteckte Projekte** finden und abarbeiten
- Wie kommt man aus der "Keine-Zeit-Falle" (**busy trap**)

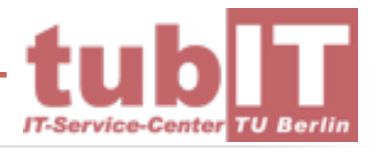

Dienstag, 20. April 2010

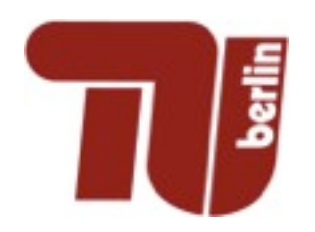

# Inhalt

- Wiederholung: GTD in Kürze
- Natürliche Planung
- Initialisierung des GTD-Systems
- Wie funktioniert die Wochendurchsicht?
- E-Mails GTD-Style
- Alternativen
- Wie geht es weiter?

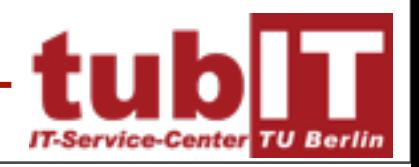

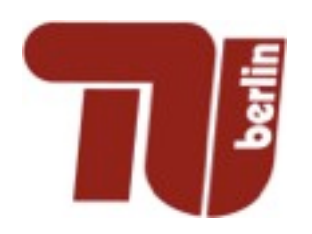

# GTD in Kürze

#### • Ziele:

 **Fokussierung** auf aktuelle Aufgabe, **Überblick** über alle Projekte und Aufgaben, bessere **Kontrolle** über Zeit und Prioritäten.

#### • Lösungsansatz

- $\triangleright$  "Braindump" (externes System zur Verwaltung)
- Phasen: 1. Erfassen, 2. Durcharbeiten, 3. Organisieren, 4. Durchsicht/Kontrolle und 5. Erledigen

#### • Werkzeuge

- ▶ Papierkorb, 3 Boxen (Eingang, Arbeit, Ausgang), Kalender, Kalenderkartei, Projekt- und Referenzmaterial, Listen "nächste **Schritte**" und "vielleicht irgendwann"
- Methoden / Prozesse
	- **≻ GTD-Prozess und "natürliche Planung"**

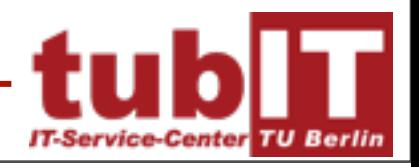

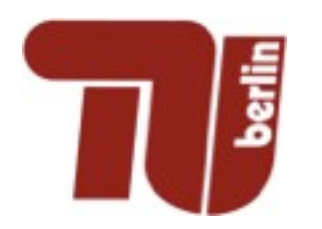

### GTD-Prozess

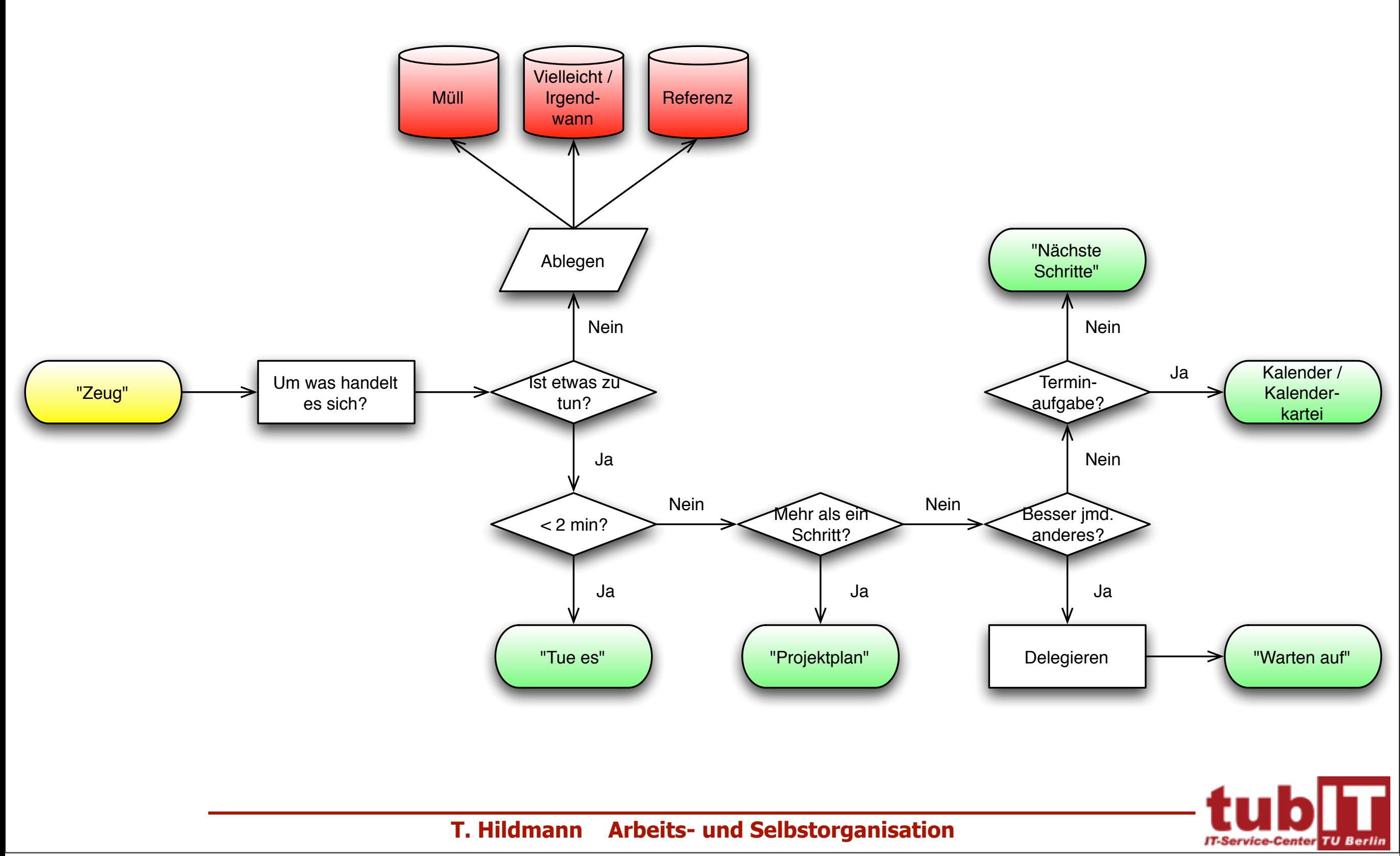

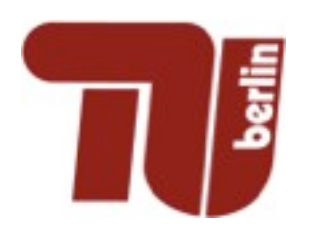

- Zweck und Grundsätze festlegen
	- Wann ist das Projekt beendet?
	- Welche Randbedingungen müssen eingehalten werden?
- Ergebnis geistig vorwegnehmen
	- $\triangleright$  "Fantasie ist wichtiger als Wissen" Albert Einstein
- Brainstorming (Antworten auf das "Wie"?)
	- Lücken vom IST-Zustand zum Ergebnis füllen
- Organisieren
	- Feststellen, welche Teile wichtig sind. Einordnen nach (einzelnen oder mehreren): Abschnitten, Abläufen, Prioritäten, Einzelheiten je nach Anforderungen ausführen
- Nächste Schritte

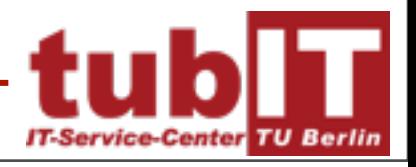

# Projekt: Party zu Pfingsten

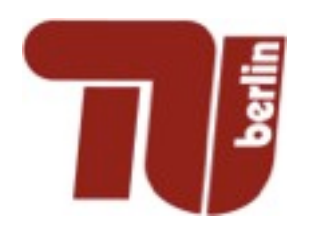

## Initialisierung von GTD

- Grundprinzip: Alles im Schnelldurchlauf durch Prozess
- Phase 0: Beschaffung der nötigen Werkzeuge
- Phase 1: Alles in die "INBOX"
- Phase 2: Alles einmal anfassen und neu einsortieren
- Phase 3: Projekte durcharbeiten, nächste Schritte

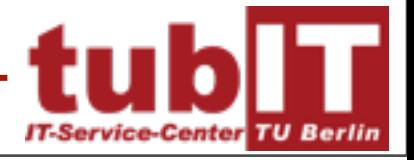

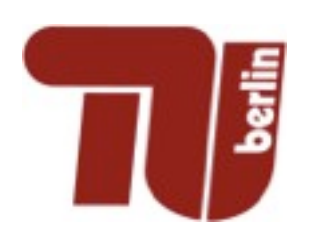

# Beschaffung der "Werkzeuge"

- Varianten der GTD-Implementierung
	- ▶ Papier-GTD, rein analog (einfach, sicher, direkt, viel Handarbeit)
		- Standardlösung
		- **Moleskine-Lösung**
		- **Minimallösung**
	- Computer Aided GTD, rein digital (automatisch, Einarbeitungshürde)
		- GTD-Software
		- **Standardsoftware**
		- **Minimallösung**
	- Mischlösungen (nach persönlichem Geschmack)
- Einrichtung des Arbeitsplatzes
- Bereitstellung des Verbrauchsmaterials (falls nötig)

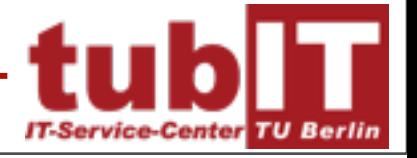

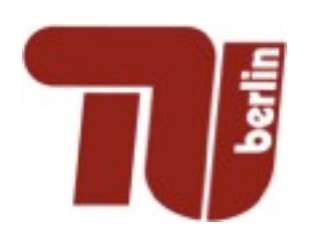

# Beschaffung der "Werkzeuge"

- Varianten der GTD-Implementierung
	- ▶ Papier-GTD, rein analog (einfach, sicher, direkt, viel Handarbeit)
		- Standardlösung
		- **Moleskine-Lösung**
		- **Minimallösung**
	- Computer Aided GTD, rein digital (automatisch, Einarbeitungshürde)
		- **GTD-Software**
		- **Standardsoftware**
		- **Minimallösung**
	- Mischlösungen (nach persönlichem Geschmack)
- Einrichtung des Arbeitsplatzes
- Bereitstellung des Verbrauchsmaterials (falls nötig)

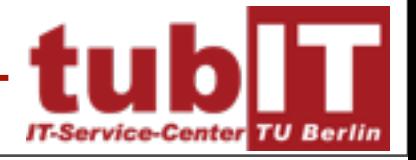

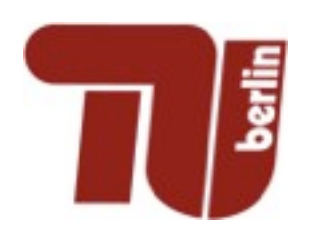

Kalender

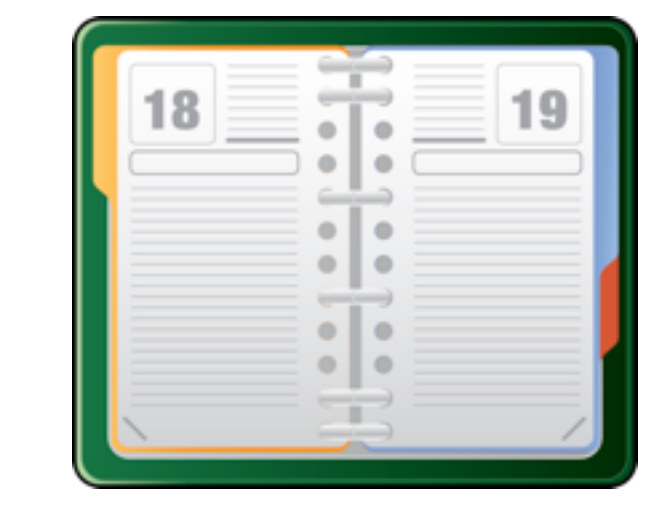

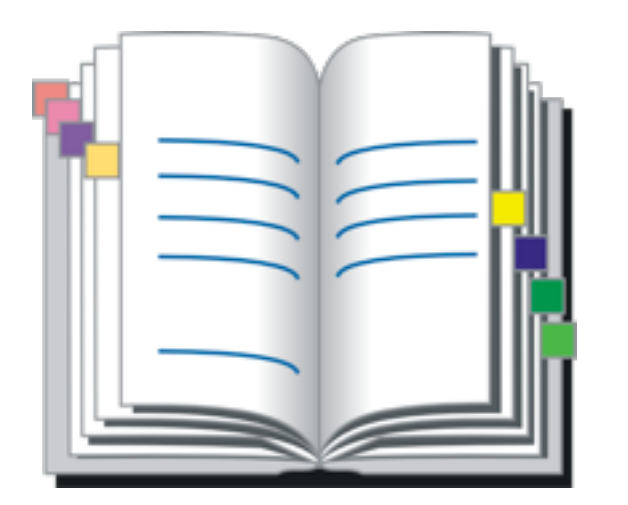

#### nächste **Schritte**

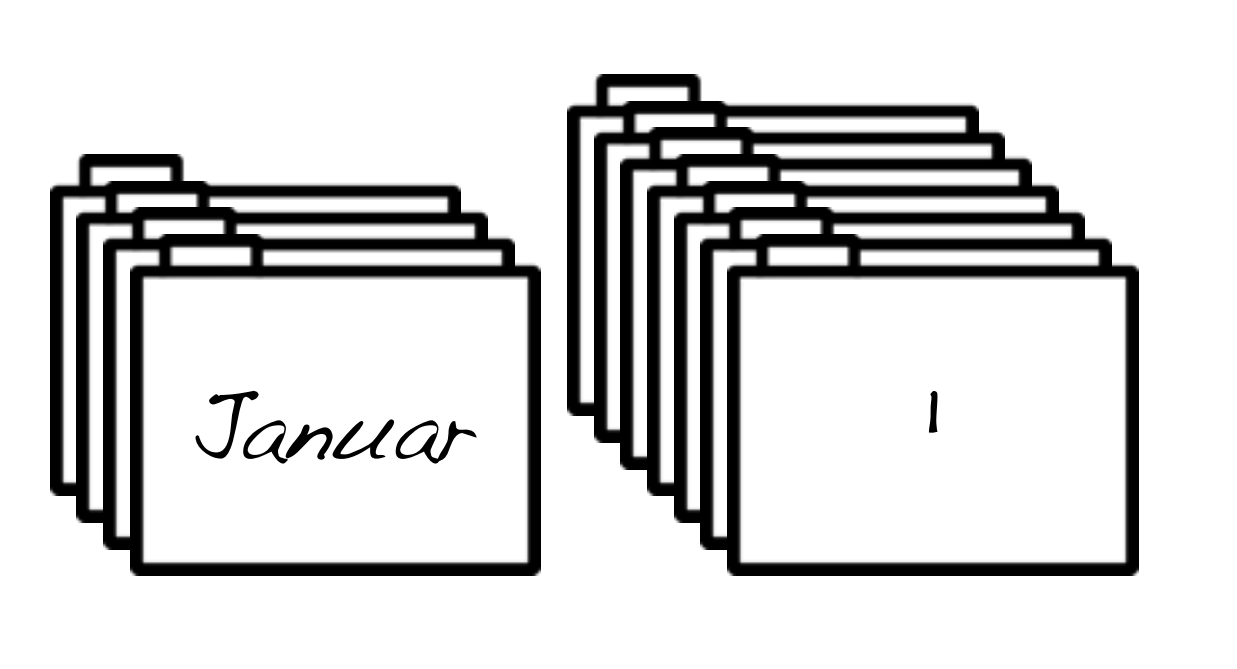

Terminkartei Projekte Referenzen

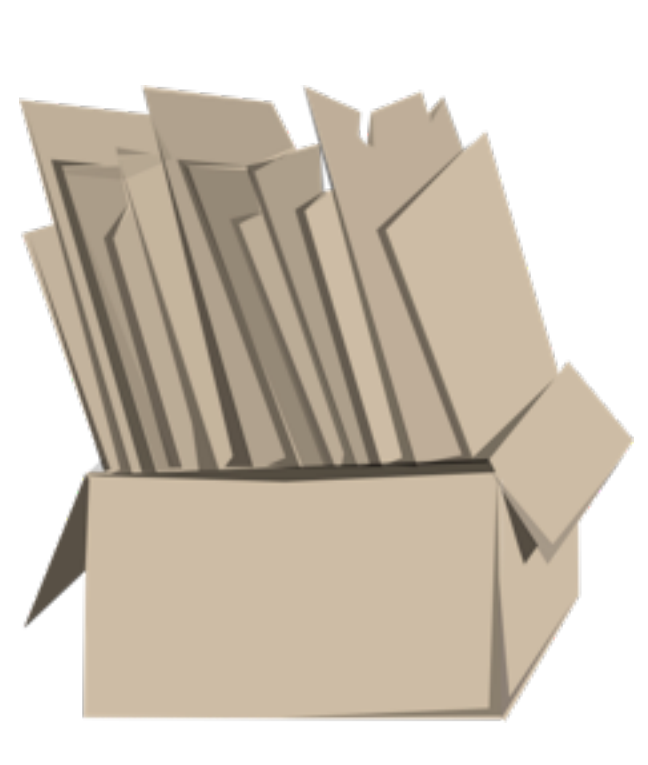

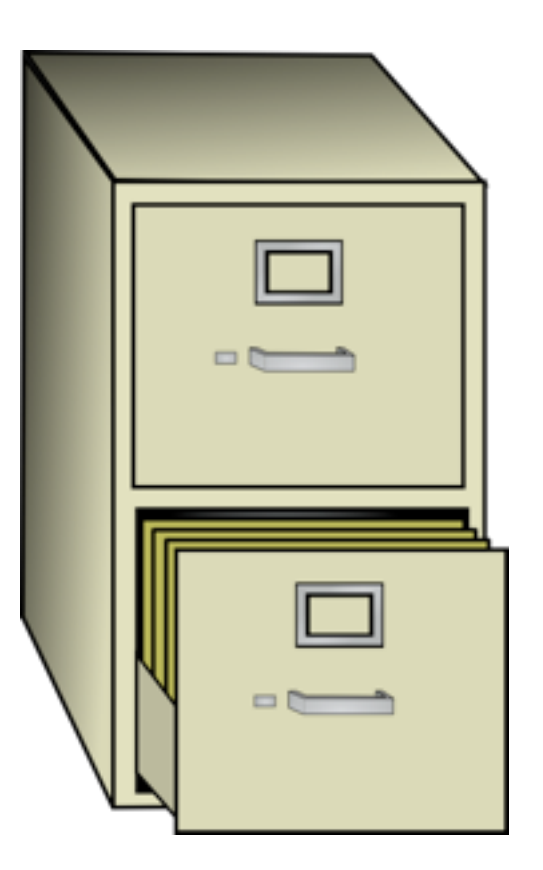

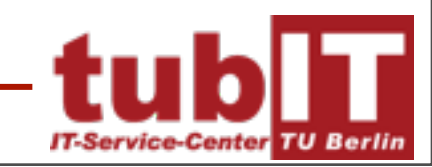

**T. Hildmann Arbeits- und Selbstorganisation** 

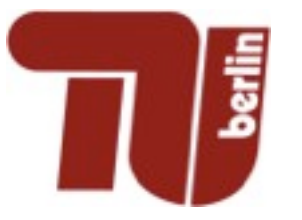

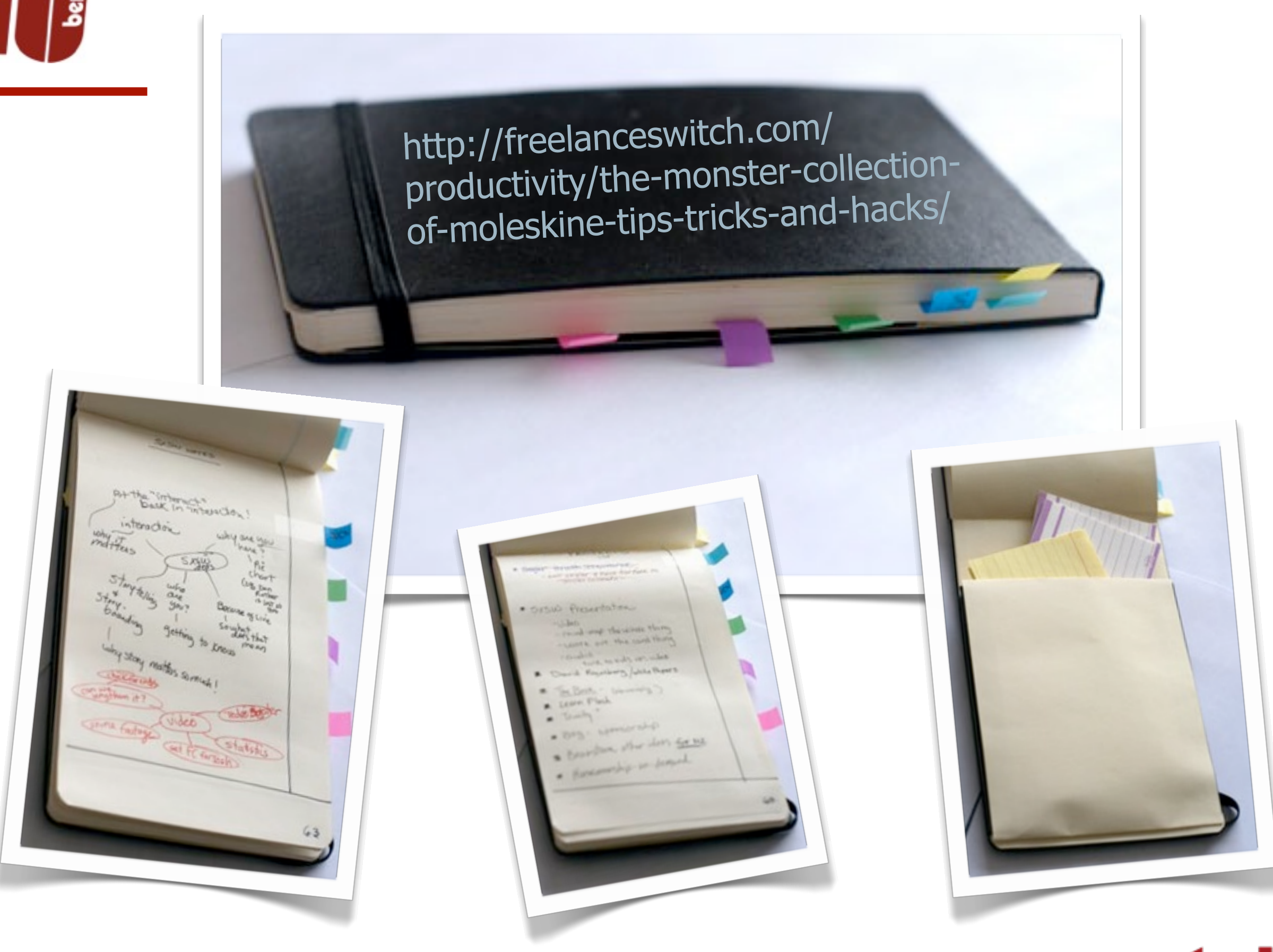

**T. Hildmann Arbeits- und Selbstorganisation** 

**IT-Service-Center TU Berlin** 

![](_page_13_Picture_0.jpeg)

![](_page_13_Picture_1.jpeg)

![](_page_13_Picture_2.jpeg)

**T. Hildmann Arbeits- und Selbstorganisation** 

Montag, 17. Mai 2010

![](_page_14_Picture_0.jpeg)

# Beschaffung der "Werkzeuge"

- Varianten der GTD-Implementierung
	- Papier-GTD, rein analog (einfach, sicher, direkt, viel Handarbeit)
		- **Standardlösung**
		- **Moleskine-Lösung**
		- **Minimallösung**
	- Computer Aided GTD, rein digital (automatisch, Einarbeitungshürde)
		- GTD-Software
		- **Standardsoftware**
		- **Minimallösung**
	- Mischlösungen (nach persönlichem Geschmack)
- Einrichtung des Arbeitsplatzes
- Bereitstellung des Verbrauchsmaterials (falls nötig)

![](_page_14_Picture_14.jpeg)

# Worauf achten bei GTD-Software

- Wesentliche GTD-Funktionen implementiert?
	- Projektüberblick /Kontextüberblick (nächste Schritte)
	- $\triangleright$  Archiv
- Unwesentliche Funktionen nicht implementiert?
	- übersichtlich, einfach, nicht überladen, schön, angenehm
- Stabil und sicher?
	- Wie sind die Daten gesichert? Welche Backupmöglichkeiten gibt es?
	- Läuft die Anwendung stabil? Gibt es (noch) Support oder bin ich von einem einzelnen Entwickler abhängig, der morgen vielleicht andere Ideen hat?
	- Existieren Exportmöglichkeiten? Bereit für Plan B!
- Ubersicht: [http://www.priacta.com/Articles/](http://www.priacta.com/Articles/Comparison_of_GTD_Software.php) Comparison of GTD Software.php

![](_page_15_Picture_11.jpeg)

![](_page_16_Picture_0.jpeg)

### Softwarelösungen

- MacOS X (getestet)
	- $\triangleright$  OmniFocus [http://www.omnigroup.com/](http://www.omnigroup.com/products/omnifocus/) [products/omnifocus/](http://www.omnigroup.com/products/omnifocus/)
	- $\triangleright$  Things <http://culturedcode.com/things/>
	- $\triangleright$  TaskPaper [http://www.hogbaysoftware.com/](http://www.hogbaysoftware.com/products/taskpaper) [products/taskpaper](http://www.hogbaysoftware.com/products/taskpaper)
- Windows
	- TodoPaper (kompatibel mit TaskPaper) [http://www.priacta.com/gtd/](http://www.priacta.com/gtd/software/todopaper/) [software/todopaper/](http://www.priacta.com/gtd/software/todopaper/)
	- $\triangleright$  MS Outlook [http://www.priacta.com/gtd/](http://www.priacta.com/gtd/software/outlook/) [software/outlook/](http://www.priacta.com/gtd/software/outlook/)
- Linux
	- **▶ Orgmode (Emacs)** [http://orgmode.org/](http://orgmode.org)
	- hnb (Hierarchical NoteBook) <http://hnb.sourceforge.net>/
	- $\triangleright$  txtGTD <http://smietnik.xon.pl/txtgtd/>
- Multiplatform
	- $\triangleright$  Doit.im [http://www.doit.im/](http://www.doit.im)
	- $\triangleright$  lis.to Done <http://lis.to>/
	- $\triangleright$  Remember the Milk [http://www.priacta.com/gtd/](http://www.priacta.com/gtd/software/remember-the-milk/) [software/remember-the-milk/](http://www.priacta.com/gtd/software/remember-the-milk/)
	- $\triangleright$  Fvernote [http://www.priacta.com/gtd/](http://www.priacta.com/gtd/software/evernote/) [software/evernote/](http://www.priacta.com/gtd/software/evernote/)

![](_page_16_Picture_18.jpeg)

![](_page_17_Picture_0.jpeg)

Es gibt viele sinnvolle Mischvarianten ganz nach Vorliebe:

- Projektplanung und Aufgabenerfassung analog /nächste Schritte und Referenzen digital
- GTD fürs Büro digital / zu Hause analog
- Erfassen analog / Rest digital
- Erfassen digital / Verarbeitung dann analog

![](_page_17_Picture_7.jpeg)

![](_page_18_Picture_0.jpeg)

## Einrichtung des Arbeitsplatzes

- Arbeitsmaterialien in Reichweite
- Ablenkungen vermeiden
- Funktionsfähige Werkzeuge
- Anregung zum...
	- wohlfühlen / Spaß haben
	- spielen / experimentieren / lernen
- Beachtung von Ergonomie, Sicherheit
- ... alles jeweils unter den Rahmenbedingungen

![](_page_18_Picture_10.jpeg)

![](_page_19_Picture_0.jpeg)

Montag, 17. Mai 2010

![](_page_20_Picture_0.jpeg)

![](_page_21_Picture_0.jpeg)

![](_page_22_Picture_0.jpeg)

## Wie bekommt man alles in den "Eingang"?

- Informatikerantwort: Man definiert alles als Eingang.
- Rekursiver Algorithmus zum initialisieren des GTD-Systems
	- Bereitstellen der GTD-Ablagen (ggf. erweiterbar)
	- ▶ Solange noch nicht alles durch den GTD-Prozess gelaufen ist:
		- packe die am nächsten liegenden "Dinge" in den Eingang
		- **Example 1** arbeite den Eingang ab
	- $\triangleright$  In den GTDisierten Bereich dürfen keine anderen "Dinge" mehr.
- Anderes Bild: Putzen ausgehend von einem Punkt in immer größeren Kreisen um den Arbeitsbereich.

![](_page_22_Picture_10.jpeg)

![](_page_23_Picture_0.jpeg)

- Während des Aufräumens und in der Initialisierungszeit immer Unterbrechen, wenn ein Projekt in den Kopf kommt und auf ein leeres Blatt oben schreiben.
- Am Ende noch mal alle Bereiche durchgehen:
	- Beruflich: Projekte (begonnen oder anstehend), Verpflichtungen und Zusagen, Kommunikation intern/extern, Berichte, Bewertungen, Treffen organisieren, Entscheidungen weitergeben, wichtiges zum Lesen oder Durcharbeiten, Finanzen, Organisation/Planung, Banken, Verwaltung, Kunden, Marketing, Werbung, Verkauf, Systeme, Materialvorräte, Büro, Warten auf..., Antwort auf..., Fortbildung
	- ▶ Privat: Projekte (begonnen oder anstehend), Verpflichtungen, Vorhaben, Kontakte pflegen/herstellen, anstehende Ereignisse, neues entdecken, Organisatorisches, Warten auf..., Haushalt, Computer, Gesundheit, Hobbies, Besorgungen, Gemeinde, ...

![](_page_23_Picture_6.jpeg)

![](_page_24_Picture_0.jpeg)

### Die zwei Varianten

- "Kurz und schmerzhaft"
	- **≻ Zwei Tage reservieren**
	- Alles in zwei Tagen durcharbeiten
	- evtl. noch mal zu Hause einen Tag
- "Fließend"
	- abgeschlossene Bereiche definieren
	- jeweils 1-2 Stunden einen Bereich GTDisieren
	- Problem: Alles aus diesem Bereich muss danach nach GTD behandelt werden, die anderen können noch nicht.

![](_page_24_Picture_10.jpeg)

# Projekt: GTD Initialisierung

![](_page_26_Picture_0.jpeg)

# Die Wochendurchsicht/-revision

- Loses Papier sammeln (Material in den Eingang)
- Eingang auf Null setzen
- Kopf leeren
- Kreativ und mutig sein
- Alle relevanten Checklisten prüfen
- Kalender und datierte Aufgaben der letzten Zeit
- Kalender und datierte Aufgaben der nächsten Zeit
- Projekte und langfristige Planung durchgehen
- Warten auf... Liste
- Aktionen und "Vielleicht irgendwann" durchgehen

![](_page_26_Picture_12.jpeg)

![](_page_27_Picture_0.jpeg)

## Tipps für die Wochendurchsicht

- Reduzierung der Eingangskörbe (z.B. autom. vorsortierte E-Mails vermeiden, Accounts zusammenführen etc.)
- Pause vor dem Durchgehen der aktuellen Projekte.
- Die wichtigsten Aufgaben für die Woche markieren (einige Programme gehen von täglichen Zyklen aus).
- Nicht vergessen Markierungen bei Bedarf wieder zurückzunehmen und Projekte unter "vielleicht irgendwann" zu parken.
- 1-2 Mal im Jahr einen Wegwerftag veranstalten und auch "vielleicht irgendwanns" entsorgen, sowie auch nicht mehr benötigte Referenzen etc.

![](_page_27_Picture_7.jpeg)

![](_page_28_Picture_0.jpeg)

# E-Mails GTD-Style

![](_page_28_Figure_2.jpeg)

- Eingang leer halten
	- **► <2 Minuten-Regel**
	- $\triangleright$  täglich durcharbeiten
- Sortierung
	- @ACTION: hier ist etwas zu tun
	- @ARCHIV: könnte eines Tages...
	- @TO-READ: Durcharbeiten/lesen
	- @WAITING: hier erledigen andere etwas
	- PROJECTS: Projekte, wie im GTD-System
	- $\triangleright$  REFERENCE: dito

![](_page_28_Picture_13.jpeg)

![](_page_29_Picture_0.jpeg)

### Tipps zu E-Mails

- Was ins GTD wandert muss aus aktiven Ordnern raus (@ACTION, @WAITING, @TO-READ).
- Zeiteinheiten für @TO-READ einplanen und wirklich lesen!
- @ACTION und @WAITING müssen mit in die Wochenrevision einbezogen werden.
- Es ist immer eine gute Idee, seine eigenen Maschinenschreibfähigkeiten auszubauen!
- Shortcuts auswendig lernen zahlt sich aus.

![](_page_29_Picture_7.jpeg)

# Projektplan: Urlaub

![](_page_31_Picture_0.jpeg)

### Alternativen?

- Leo Babauta: Kill the Todo-List
	- <http://zenhabits.net/kill-your-to-do-list/>
	- $\triangleright$  The One Thing
	- Werkzeug:<http://www.linethirteen.com/onethingtoday/>(\$10)
- Leo Babauta: Get Less Done

 [http://zenhabits.net/get-less-done-stop-being-productive-and-enjoy](http://zenhabits.net/get-less-done-stop-being-productive-and-enjoy-yourself/)[yourself/](http://zenhabits.net/get-less-done-stop-being-productive-and-enjoy-yourself/)

- Erledigungsblockade (Aufschieben)
	- <http://de.wikipedia.org/wiki/Aufschieben>

![](_page_31_Picture_10.jpeg)

![](_page_32_Picture_0.jpeg)

### Was ist nun zu tun?

- Eigenes Projekt "GTD einführen" erstellen
- Auswahl der geeigneten Werkzeuge (kurz und knackig!)
- Initialisierung durchführen
- Ideen, Fragen und Erfahrungen untereinander diskutieren
- Für Teilnahme an der Mailingliste bei mir melden
- Ein organisierteres und entspannteres Leben mit mehr Motivation genießen!

![](_page_32_Picture_8.jpeg)